## <u>アルファメールプレミア機能強化</u>

## **●スマートフォンページ作成機能【アクセス情報の登録】**

## 地図などのアクセス情報は、地図画像の登録(①)か、地図情報サイトの検索結果をリンク設定 (②)することによって表⽰できます。

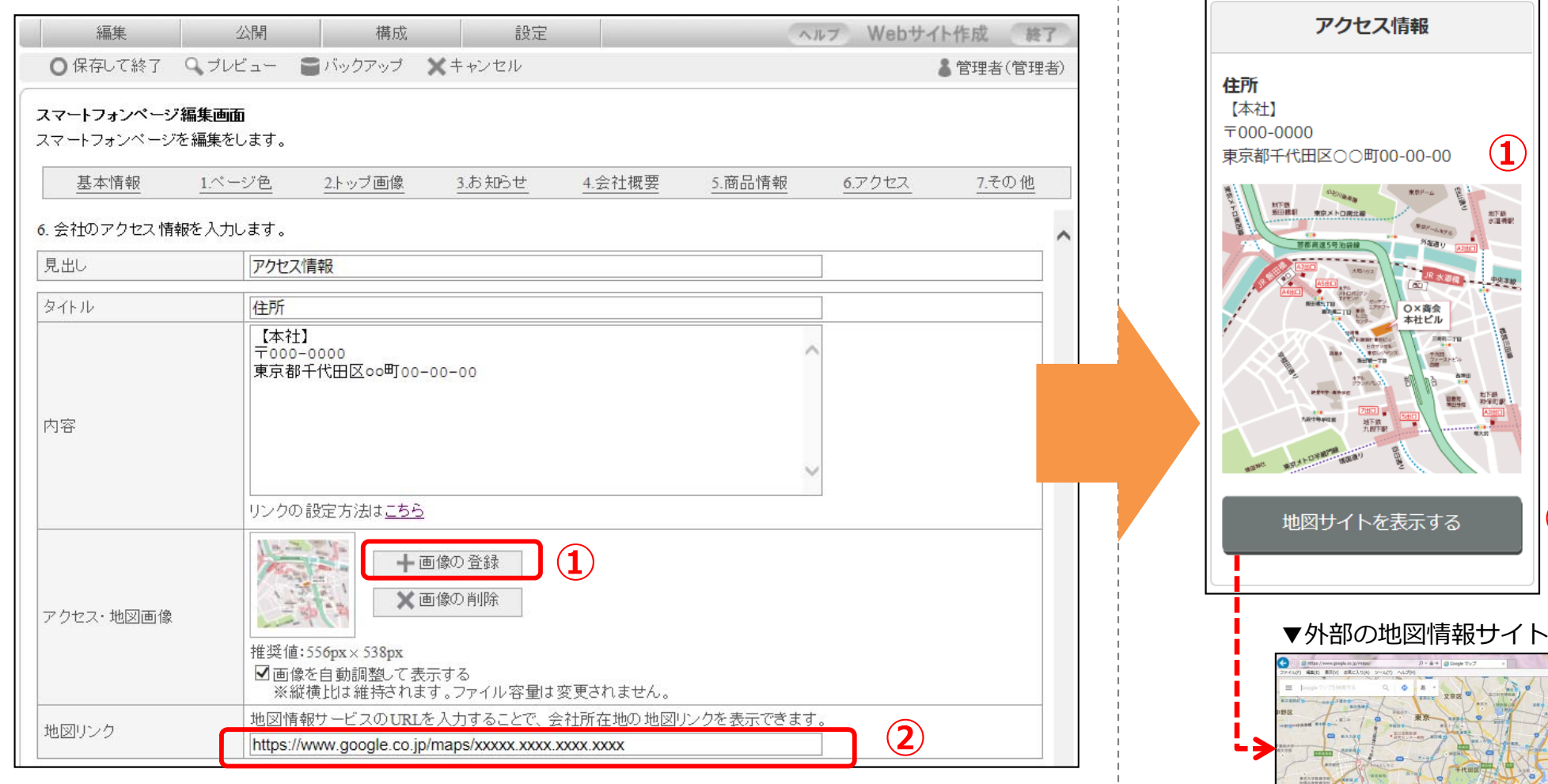

## 2015.11 株式会社⼤塚商会

**①**

期下級<br>水准機能

地下鉄<br>抄保町駅

O×商会<br>本社ビル

**②**

**▼**プレビュー画⾯